# **ALeRCE API Documentation**

*Release 0.1*

**ALeRCE Team**

**Sep 14, 2020**

# **CONTENTS:**

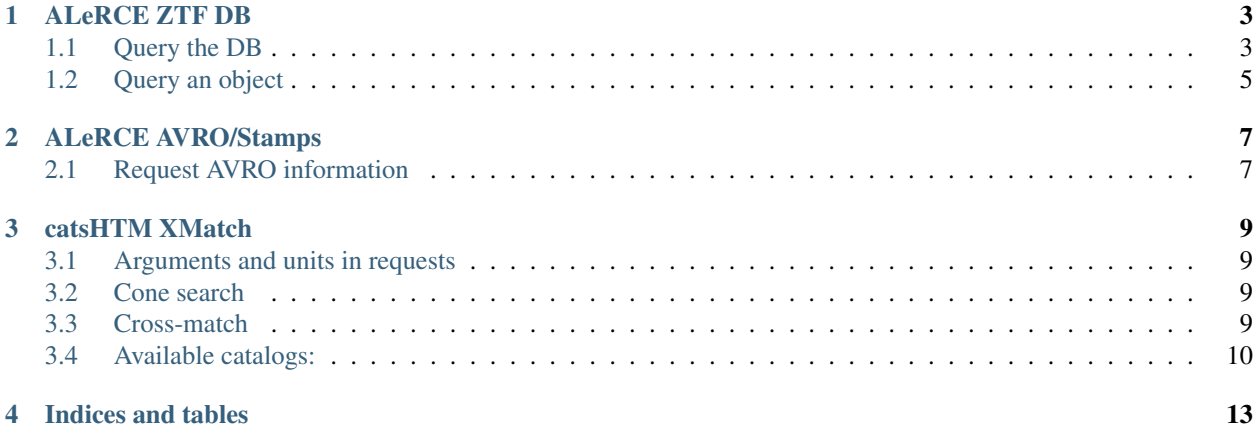

[ALeRCE](http://alerce.science/) is a Chilean-led alert broker for time-domain astronomy.

ALeRCE implements different services that can be accessed through APIs. These APIs are for public use and most of them do not require authentication.

The APIs are currently being used in [ZTF-Explorer](https://alerce.online/) and [SN Hunter](https://snhunter.alerce.online/) .

# **ALERCE ZTF DB**

<span id="page-6-0"></span>This API gives access to ALeRCE Annotated ZTF API, with corrected magnitudes, objects statistics and the object data.

The access point to the API is [ztf.alerce.online], querying the API is done with **http POST requests** with parameters in JSON format.

# <span id="page-6-1"></span>**1.1 Query the DB**

{

#### **1.1.1 POST ztf.alerce.online/query**

This will query the DB objects and get the stats for the matching objects.

The current fields to query the db are the following:

```
total : number (if not set the total is counted and the query is slower) ,
records_per_pages : number (default 20) ,
page : number (default 1) ,
sortBy : : py: class: `str ` columnName (default nobs),
query_parameters : {
 filters : {
  //ZTF object id
   oid : ZTFXXXXXX ,
   //Number of detections
   nobs : {
     min : int ,
      max : int
   },
   //Late Classifier (Random Forest)
   classrf : string or int ,
   pclassrf : float [0-1] ,
   //Early Classifier (Stamp Classifier)
   classearly : list, string or int ,
    pclassearly : float [0-1] ,
  }
  //Coordinate based search (RA,DEC) and Search Radius.
  coordinates : {
      ra : float degrees ,
      dec : float degrees ,
      sr : float degrese
  },
  dates : {
```
(continues on next page)

(continued from previous page)

```
//First detection (Discovery date)
    firstmjd : {
      min : float mjd ,
      max : float mjd
   }
 }
}
```
The response contains the following:

```
"total": int,
"num_pages": int,
"page": int,
"result": {
   <ObjectId>: <ObjectStats>
}
```
Where ObjectId is the ZTF id and ObjectStats is a JSON document with the stats.

#### **Example**

}

{

}

Get the recent objects

```
curl -X POST ztf.alerce.online/query -d @- << EOF
{
   "query_parameters":{
       "dates":{
           "firstmjd":{
               "min": 58682
           }
       }
   }
}
EOF
```
Get the last 100 objects classified as SNe

```
curl -X POST ztf.alerce.online/query -d @- << EOF
{
    "records_per_pages":100,
    "query_parameters": {
      "filters": {"classearly": 2},
      "dates":{
        "firstmjd":{
            "min":58680
        }
      }
    },
    "sortBy": "pclassearly",
    "total":100
}
EOF
```
#### **1.1.2 POST ztf.alerce.online/get\_sql**

Get the SQL Query done to the ZTF DB using the same parameters as /query

#### **1.1.3 Example**

```
curl -X POST ztf.alerce.online/get_sql -d @- << EOF
{
   "query_parameters":{
       "dates":{
           "firstmjd":{
               "min": 58682
           }
       }
   }
}
EOF
```
# <span id="page-8-0"></span>**1.2 Query an object**

To get an specific ZTF Object information.

#### **1.2.1 POST ztf.alerce.online/get\_detection**

Get all the detections for an object.

```
curl -X POST ztf.alerce.online/get_detections -d @- << EOF
{
   "oid":"ZTF18abbvavt"
}
EOF
```
## **1.2.2 POST ztf.alerce.online/get\_non\_detection**

Get non detections of an object.

```
curl -X POST ztf.alerce.online/get_non_detections -d @- << EOF
{
   "oid":"ZTF18abbvavt"
}
EOF
```
## **1.2.3 POST ztf.alerce.online/get\_stats**

Get stats for an object.

```
curl -X POST ztf.alerce.online/get_stats -d @- << EOF
{
   "oid":"ZTF18abbvavt"
}
EOF
```
### **1.2.4 POST ztf.alerce.online/get\_probabilities**

Get probabilities of the models for an object.

```
curl -X POST ztf.alerce.online/get_probabilities -d @- << EOF
{
   "oid":"ZTF18abbvavt"
}
EOF
```
#### **1.2.5 POST ztf.alerce.online/get\_features**

Get features computed for an object (list of features pending).

```
curl -X POST ztf.alerce.online/get_features -d @- << EOF
{
   "oid":"ZTF18abbvavt"
}
EOF
```
**TWO**

## **ALERCE AVRO/STAMPS**

<span id="page-10-0"></span>API to get an specified avro/stamp from alert files of an ZTF Object. This API uses GET requests parameters.

## <span id="page-10-1"></span>**2.1 Request AVRO information**

#### **2.1.1 GET avro.alerce.online/get\_avro**

Get an specified avro

curl http://avro.alerce.online/get\_stamp?oid=ZTF19abguqsi&candid=928474644915015004

Parameters:

- oid: ZTF Object ID.
- candid: ZTF Alert ID.

#### **2.1.2 GET avro.alerce.online/get\_avro\_info**

Get an specified avro information as a JSON file (This comes without the stamps )

```
curl http://avro.alerce.online/get_avro_info?oid=ZTF19abguqsi&
˓→candid=928474644915015004
```
Parameters:

- oid: ZTF Object ID.
- candid: ZTF Alert ID.

### **2.1.3 GET avro.alerce.online/get\_stamp**

Get an specific stamp

```
curl http://avro.alerce.online/get_stamp?oid=ZTF19abguqsi&candid=928474644915015004&
˓→format=png&type=science
```
Parameters:

- oid: ZTF Object ID.
- candid: ZTF Alert ID.
- format: ["png","fits"]
- type: ["science","template","difference"]

#### **THREE**

#### **CATSHTM XMATCH**

<span id="page-12-0"></span>Cats Service provides cone search and cross-match on different *catalogs*. This service is based on [catsHTM.](https://github.com/maayane/catsHTM)

# <span id="page-12-1"></span>**3.1 Arguments and units in requests**

The parameters and units in the catsHTM API are the following:

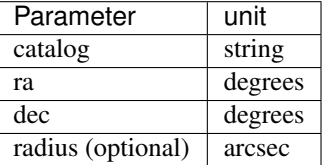

## <span id="page-12-2"></span>**3.2 Cone search**

Cone search on a specific catalog or on all of them.

```
GET catshtm.alerce.online/conesearch[_all]
```
#### **3.2.1 Cone search on a catalog**

```
curl "catshtm.alerce.online/conesearch?catalog=GAIADR1&ra=357.73373&dec=14.20514&
˓→radius=100"
```
#### **3.2.2 Cone search on all catalogs**

curl "catshtm.alerce.online/conesearch\_all?ra=357.73373&dec=14.20514&radius=10"

# <span id="page-12-3"></span>**3.3 Cross-match**

Get the closest object, given RA and Dec, for a catalog or all of them.

```
GET catshtm.alerce.online/crossmatch[_all]
```
#### **3.3.1 Cross-match on a catalog**

Since the radius argument is optional, there are two ways to perform cross-match on a catalog.

1. Providing a value for the radius:

```
curl "catshtm.alerce.online/crossmatch?catalog=SDSSDR10&ra=357.73373&dec=14.20514&
˓→radius=10"
```
1. Not providing one:

```
curl "catshtm.alerce.online/crossmatch?catalog=SDSSDR10&ra=357.73373&dec=14.20514"
```
If a radius is provided, then that value is used. If not, the default value for that catalog is used. See default values in *Available catalogs*

#### **3.3.2 Cross-match on all catalogs**

For cross-matching on all catalogs, the same rule of providing a radius or not applies. Therefore, there are two ways to send the request.

1. With radius:

```
curl "catshtm.alerce.online/crossmatch_all?ra=357.73373&dec=14.20514&radius=100"
```
1. Without radius:

curl "catshtm.alerce.online/crossmatch\_all?ra=357.73373&dec=14.20514"

# <span id="page-13-0"></span>**3.4 Available catalogs:**

For catalogs that have a value listed, this value is the radius used for cone search and cross-match. Otherwise, the default radius of 50 arcsec is used.

- AAVSO\_VSX
- AKARI
- APASS (2 arcsec)
- CRTS per var
- Cosmos
- DECaLS (0.1 arcsec)
- FIRST
- GAIADR1 (0.1 arcsec)
- GAIADR2 (0.1 arcsec)
- GALEX
- HSCv2
- IPHAS
- IRACgc
- NEDz
- NVSS (10.8 arcsec)
- PTFpc
- ROSATfsc
- SAGE
- SDSSDR10
- SDSSoffset (0.1 arcsec)
- SWIREz
- SkyMapper (0.4 arcsec)
- SpecSDSS
- TMASS (2MASS)
- TMASSxsc (2MASSxsc)
- UCAC4
- UKIDSS
- VISTAviking
- VSTatlas
- VSTkids
- WISE
- XMM (8 arcsec)
- unWISE

# **FOUR**

# **INDICES AND TABLES**

- <span id="page-16-0"></span>• genindex
- modindex
- search